## *Square721 Blk BT*

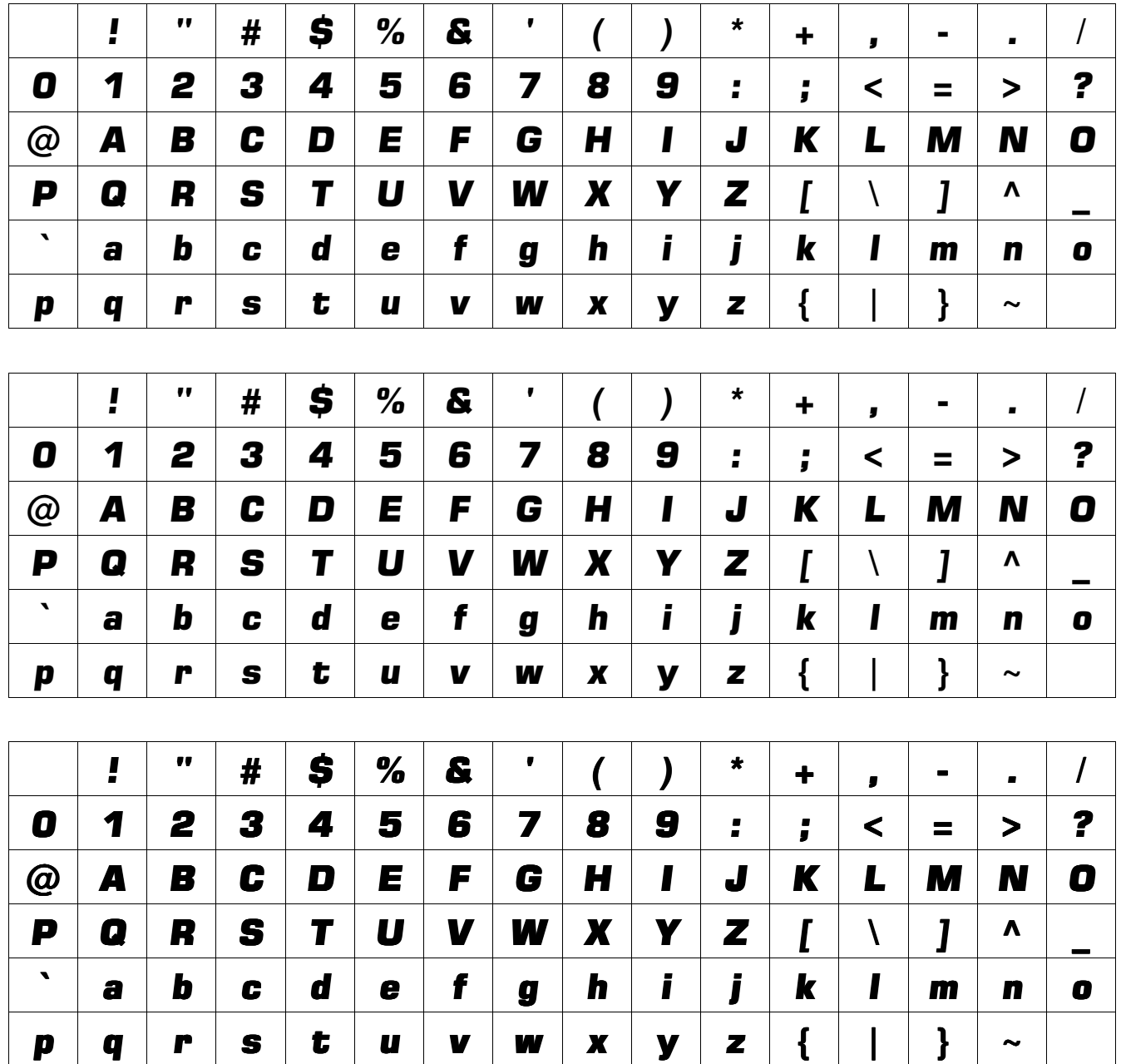

*Leo, rex bestiarum, quod aegrotus erat, se in specu occultabat. Multae bestiae, quamquam timidae erant, specum intraverunt, ut regem aegrotum viderent atque visitarent. Aliquando etiam vulpecula aditui specus appropinquavit et diu viam aditumque spectabat. Leo, ubi vulpeculam ante specum stare vidit, "Intra", inquit, "amice! Cur regem tuum non visitas?" Vulpecula "Intrarem", inquit, "nisi vestigia ceterarum bestiarum me terrerent." Leo: "Cur vestigia te terrent?" Vulpecula: "Multa vestigia in specum versa esse video, sed nulla vestigia e specu versa esse animadverto. Timeo, rex, ne etiam me devores, ut ceteras bestias devoravisti."* 

*Ante pugnam ad Thermopylas commissam Lacedaemoniorum unus, cum Persa quidam in colloquio dixisset glorians "Solem prae iaculorum multitudine et sagittarum non*  videbis": "In umbra igitur", inquit, "pugnabimus."

## Gallinae aegrotae vulpes appropinquavit eamque interrogavit: "Valesne?" Huic *illa: "Si tu", inquit, "aberis, valebo." "Si valebo." a: valebo."*

Note: Most styles of "Square721" have faulty internal encoding so that display and embedding are incorrect.